Министерство сельского хозяйства Российской Федерации федеральное государственное бюджетное образовательное учреждение высшего образования «Вологодская государственная молочнохозяйственная академия имени Н.В. Верещагина»

Факультет технологический

Кафедра технологического оборудования

# **РАБОЧАЯ ПРОГРАММА УЧЕБНОЙ ДИСЦИПЛИНЫ**

# **ЦИФРОВЫЕ ТЕХНОЛОГИИ В РАЗРАБОТКЕ ТЕХНИЧЕСКОЙ ДОКУМЕНТАЦИИ**

# **Направление подготовки (специальность):**

15.03.02 Технологические машины и оборудование

# **Профиль:**

Машины и аппараты пищевых производств

**Квалификации выпускника:** бакалавр

Вологда – Молочное **2024**

#### ЛИСТ СОГЛАСОВАНИЙ

Программа составлена в соответствии с требованиями ФГОС ВО по направлению подготовки 15.03.02. Технологические машины и оборудование.

Разработчик, к.т.н., доц. Шевчук В.Б.

Программа одобрена на заседании кафедры Технологического оборудования от «25» января 2024 года, протокол № 6.

Зав. кафедрой, к.т.н., доц. Кузин А.А

Рабочая программа дисциплины согласована на заседании методической комиссии Технологического факультета от «15» февраля 2024 года, протокол № 6.

Председатель методической комиссии, к.т.н., доц. Неронова Е.Ю.

# **1 Цели и задачи дисциплины**

**Цель** учебной дисциплины заключается в подготовке к профессиональной деятельности, развитие творческих способностей, изучение современных методов оптимального проектирования объектов пищевых производств, а также оформления деловой и конструкторской документации.

#### **Задачи дисциплины:**

изучение и освоение базовых понятий, методов и алгоритмов компьютерных технологий, применяемых при разработке технической документации; формирование взгляда на компьютерную графику как на научно-практическую деятельность, носящую как теоретический, так и прикладной характер. Изучение методов представления графической информации с помощью компьютерных технологий; способов формирования графических моделей геометрических объектов с использованием современных графических систем; выбор и обоснование методов решения задач по созданию графических моделей геометрических объектов; дать информацию о международном стандарте проектирования графических систем и Государственных стандартах РФ.

### **2 Место дисциплины в структуре ООП**

Индекс дисциплины. Б1.В.ДВ.03.01

Область профессиональной деятельности и сферы профессиональной деятельности, в которых выпускники, освоившие программу бакалавриата (далее - выпускники), могут осуществлять профессиональную деятельность:

28 Производство машин и оборудования (в сферах: оптимизации структуры производственных процессов; разработки проектов промышленных процессов и производств; эксплуатации технологических комплексов механосборочных производств; разработки конструкторской, технологической, технической документации комплексов механосборочного производства и машиностроения);

40 Сквозные виды профессиональной деятельности в промышленности (в сферах: технологического обеспечения заготовительного производства на машиностроительных предприятиях; технологической подготовки производства деталей машиностроения; проектирования машиностроительных производств, их основного и вспомогательного оборудования, инструментальной техники, технологической оснастки; проектирования транспортных систем машиностроительных производств; разработки нормативно-технической и плановой документации, системы стандартизации и сертификации; разработки средств и методов испытаний и контроля качества машиностроительной продукции).

Выпускники могут осуществлять профессиональную деятельность в других областях профессиональной деятельности и (или) сферах профессиональной деятельности при условии соответствия уровня их

образования и полученных компетенций требованиям к квалификации работника.

## **3. Планируемые результаты обучения по дисциплине (модулю)**

Процесс изучения дисциплины направлен на формирование следующих компетенций в соответствии с ФГОС ВО по данному направлению подготовки:

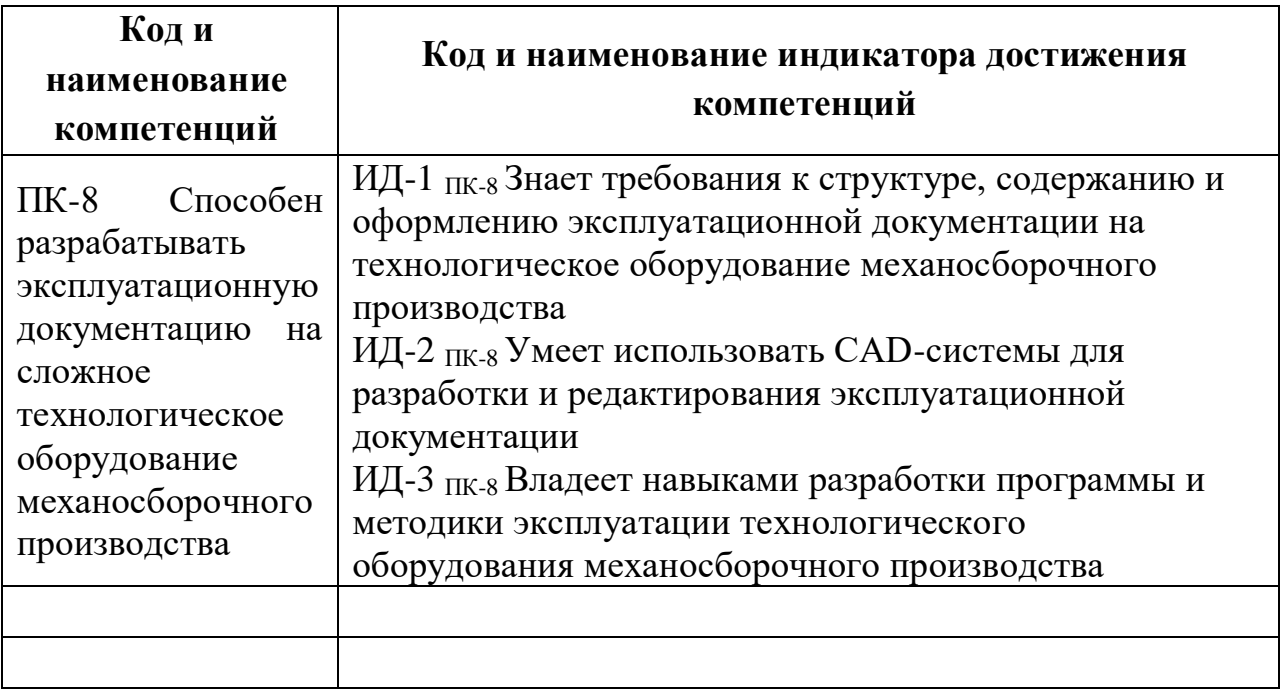

# **4 Структура и содержание дисциплины**

Общий объем дисциплины составляет 6 зачетные единицы.

### **4.1Структура дисциплины**

*.* 

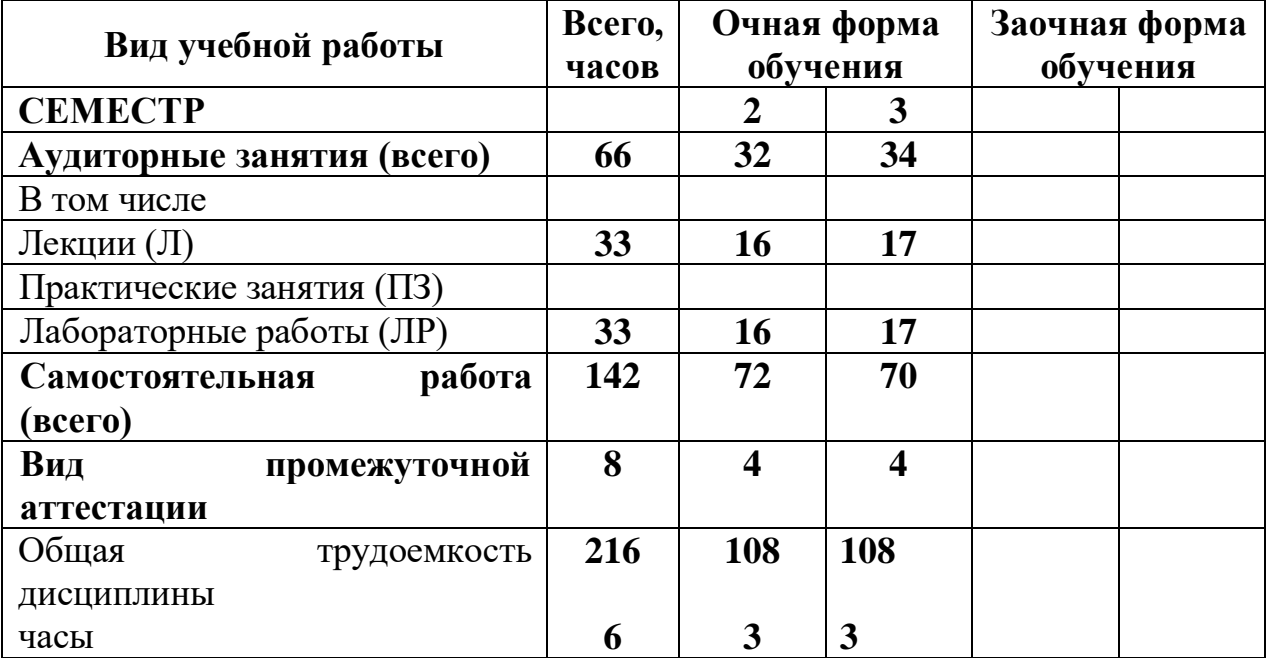

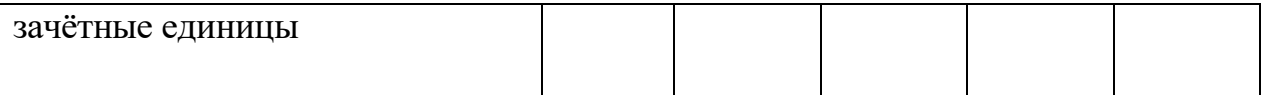

# **4.2 Содержание разделов дисциплины**

# *Раздел 1* **Базовые приемы работы в системе "КОМПАС-График"**

Начальные сведения о программе; Первое знакомство с основными элементами интерфейса; Управление изображением в окне документа; Создание новых документов; Единицы измерений и системы координат; Использование системы помощи; Основные элементы интерфейса; Точное черчение в КОМПАС-ГРАФИК; Использование привязок; Использование видов

### *Раздел 2* **Ввод геометрических объектов и редактирование**

Ввод точек; Ввод вспомогательных прямых; Ввод отрезков; Ввод окружностей; Ввод дуг; Ввод эллипсов; Ввод прямоугольников; Штриховка областей; Ввод текста; Построение и редактирование таблиц; Построение фасок; Построение скруглений; Сдвиг; Поворот; Масштабирование; Симметрия; Копия; Деформация; Усечение и выравнивание объектов Простановка размеров и ввод технологических обозначений

# *Раздел 3* **Создание рабочего чертежа. Сборочный чертеж. Деталировка. Работа с фрагментами**

Создание и настройка чертежа; Создание стандартных видов; Перемещение видов, компоновка чертежа, понятие текущего вида; Создание выносного элемента, редактирование вида; Простановка технологических обозначений; Заполнение основной надписи; Вывод документа на печать, команда печать, команда предварительный просмотр;

# *Раздел 4* **Работа со спецификацией**

Стиль спецификации, настройка спецификации; Нормальный режим и режим разметки страниц; Подключение к спецификации сборочного чертежа; Расстановка позиций

#### *Раздел 5* **Специальные задачи**

Создание контуров; Построение эквидистант; Создание пользовательских макроэлементов; Измерение площадей и масс центровочных характеристик; Работа с библиотеками системы "КОМПАС-График"

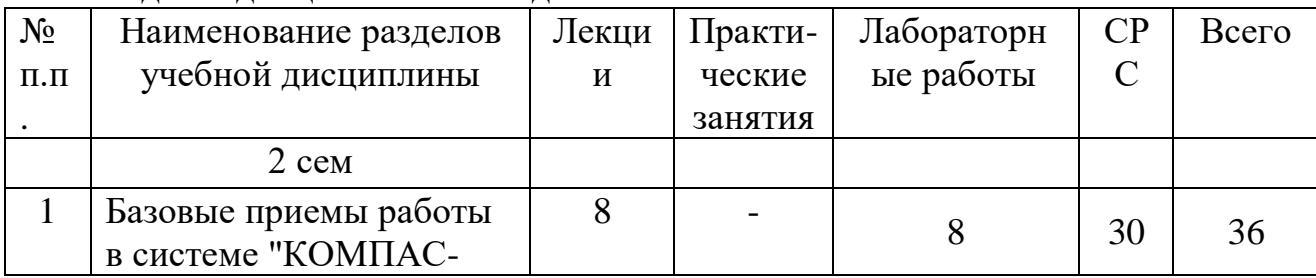

#### **4.3 Разделы дисциплины и вид занятий**

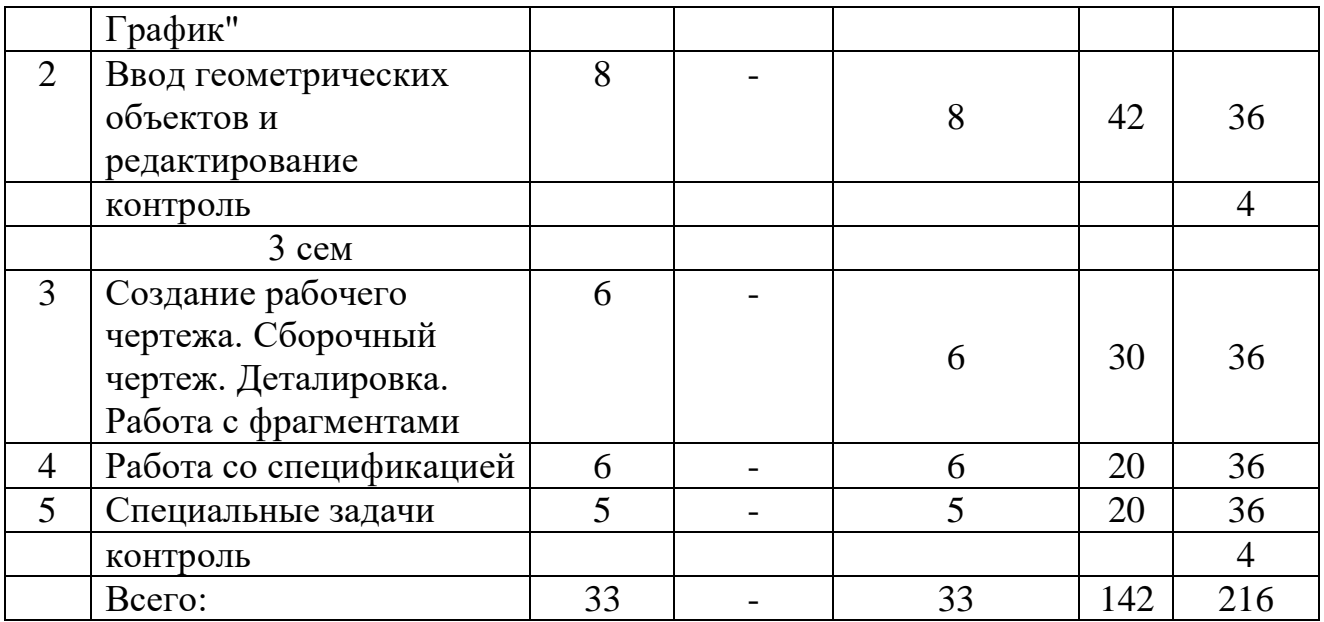

# **5 Матрица формирования компетенций по дисциплине**

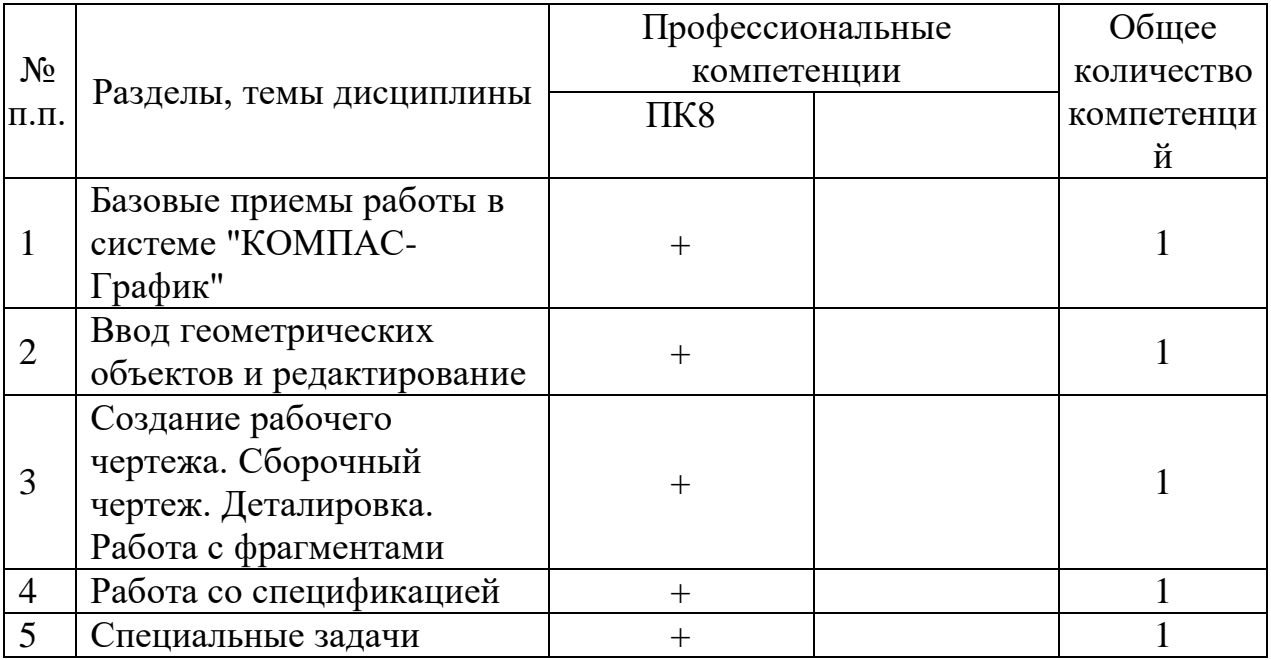

### **6 Образовательные технологии**

Образовательные технологии, используемые при изучении дисциплины: традиционные технологии (лабораторные занятия, разбор конкретных ситуаций, написание рефератов, работа в малых группах); интерактивные

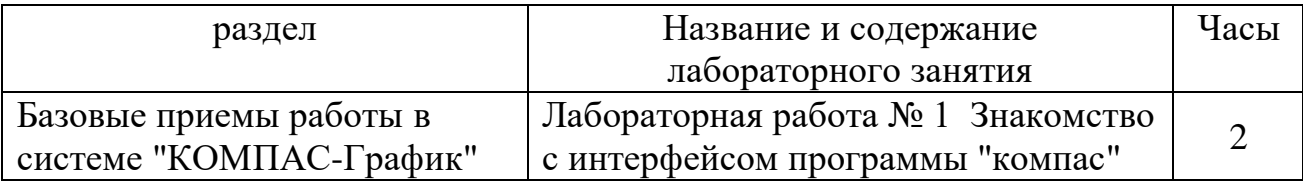

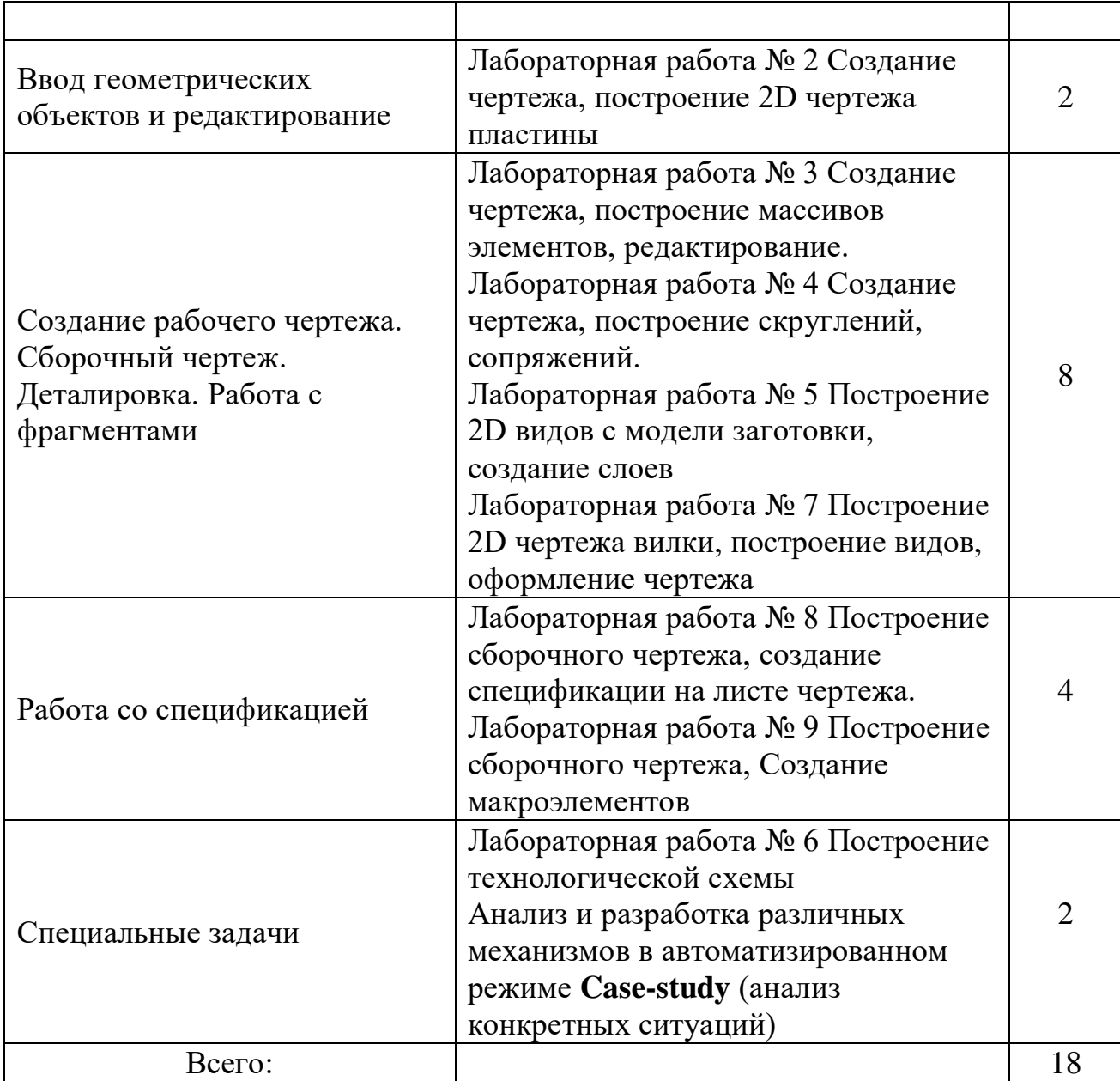

В интерактивной форме - 18 ч (27%).

- **7 Учебно-методическое обеспечение самостоятельной работы студентов. Оценочные средства для текущего контроля успеваемости, промежуточной аттестации по итогам освоения дисциплины**
	- Формы контроля:
	- устный опрос;
	- выполнение индивидуальных заданий;
	- написание реферата.
	- тесты

# **Содержание и объем самостоятельной работы студента**

# **Базовые приемы работы в системе КОМПАС-График - общие сведения о системе КОМПАС-График**

- 1. Начальные сведения о программе
- 2. Первое знакомство с основными элементами интерфейса
- 3. Управление изображением в окне документа
- 4. Создание новых документов
- 5. Единицы измерений и системы координат
- 6. Использование системы помощи
- 7. Основные элементы интерфейса
- 8. Точное черчение в КОМПАС-График
- 9. Использование привязок
- 10. Использование видов

### **Ввод геометрических объектов**

- 11. Ввод точек
- 12. Ввод вспомогательных прямых
- 13. Ввод отрезков
- 14. Ввод окружностей
- 15. Ввод дуг
- 16. Ввод эллипсов
- 17. Ввод прямоугольников
- 18. Штриховка областей
- 19. Ввод текста
- 20. Построение и редактирование таблиц
- 21. Построение фасок
- 22. Построение скруглений
- 23. Простановка размеров и ввод технологических обозначений

# **Редактирование объектов**

- 24. Сдвиг
- 25. Поворот
- 26. Масштабирование
- 27. Симметрия
- 28. Копия
- 29. Деформация
- 30. Усечение и выравнивание объектов
- **31. Рабочий чертеж.**
- **32. Сборочный чертеж.**
- **33. Деталировка.**
- **34. Работа с фрагментами**
- **35. Работа со спецификацией**

#### **Специальные задачи**

- 36. Создание контуров
- 37. Построение эквидистант
- 38. Создание пользовательских макроэлементов
- 39. Именованные группы
- 40. Использование атрибутов элементов
- 41. Измерение площадей и масс центровочных характеристик
- 42. Построение графиков
- **43. Компоновка листов чертежа**

# **Темы рефератов**

- 1. Металлические и неметаллические материалы для применения в пищевой промышленности (требования, наименование, характеристики, область применения)
- 2. Допуски формы и расположения поверхностей (обозначение, наименование, нанесение, примеры, физический смысл)
- 3. Технологические обозначения на чертеже (обозначение, наименование, нанесение, примеры, физический смысл)
- 4. Разъемные соединения
- 5. Подшипники трения (виды, назначение, применение, монтаж, смазка, ремонт, примеры, достоинства/недостатки,)
- 6. Шероховатости (физический смысл, обозначение, виды, нанесение, способы получения, назначение, примеры,)
- 7. Зубчатые передачи (виды, назначение, применение, материалы, достоинства/недостатки, расчет, смазка, ремонт, обозначения на кинематических схемах, примеры/устройства, )
- 8. Ременные передачи (виды, назначение, применение, материалы, достоинства/недостатки, расчет, смазка, ремонт, обозначения на кинематических схемах, примеры/устройства, )
- 9. Подшипники качения (виды, назначение, применение, монтаж, смазка, ремонт, примеры, достоинства/недостатки,)
- 10. Неразъемные соединения

# **8 Учебно-методическое и информационное обеспечение дисциплины (модуля)**

а) основная литература:

# **1.Учаев, Петр Николаевич.**

Компьютерная графика в машиностроении [Электронный ресурс] : учебник / П. Н. Учаев, К. П. Учаева ; под ред. П. Н. Учаева. - Электрон.дан. - Вологда : Инфра-Инженерия, 2021. - 272 с. -

Внешняя ссылка:<http://znanium.com/catalog/document?id=382874>

**2.Основы автоматизированного проектирования** [Электронный ресурс] : учебник / А. Н. Божко [и др.] ; под ред. А. П. Карпенко. - Электрон.дан. - Москва : ИНФРА-М, 2020. - 329 с. - (Высшее образование - Бакалавриат). -

Внешняя ссылка:<http://znanium.com/go.php?id=1059303>

**3.Малюх, В. Н. Введение в современные САПР** [Электронный ресурс] : курс лекций / В. Н. Малюх. - М.: ДМК Пресс, 2010. - 192 с.: ил. - ISBN 978-5- 94074-551-8. <http://znanium.com/catalog.php?bookinfo=408344>

б) дополнительная литература:

- Потемкин А.Е. Инженерная графика просто и доступно. М Изд-во "Лори"., 2000г.
- Потемкин А.Е. Трехмерное твердотельное моделирование. М. Изд-во "КомпьютерПресс"., 2002г.
- Малюх, В.Н. Введение в современные САПР: Курс лекций [Электронный ресурс] : учебное пособие. — Электрон. дан. — М. : ДМК Пресс, 2010. — 188 с. — Режим доступа: [http://e.lanbook.com/books/element.php?pl1\\_id=1314](http://e.lanbook.com/books/element.php?pl1_id=1314)
- Муромцев, Д.Ю. Математическое обеспечение САПР [Электронный ресурс] : учебное пособие / Д.Ю. Муромцев, И.В. Тюрин. — Электрон. дан. — СПб. : Лань, 2014. — 464 с. — Режим доступа: [http://e.lanbook.com/books/element.php?pl1\\_id=42192](http://e.lanbook.com/books/element.php?pl1_id=42192)
- **Основы автоматизированного проектирования**: Учебник/Под ред. А.П.Карпенко - М.: НИЦ ИНФРА-М, 2015. - 329 с.: 60x90 1/16. - (Высшее образование: Бакалавриат) (Переплёт) ISBN 978-5-16-010213-9, 500 экз. <http://znanium.com/catalog.php?bookinfo=477218>
- САПР в машиностроении / Э.М. Берлинер, О.В. Таратынов М.: ФОРУМ, 2008. – 448с. – (Высшее образование)
- Норенков И.П. Основы автоматизированного проектирования. М.: МГТУ им. Н.Э.Баумана, 2002.
- Шевчук В.Б. Система автоматизированного проектирования КОМПАС-ГРАФИК 5.Х Краткое руководство пользователя. Для студентов технологического факультета Вологда – Молочное, 2006
- Шевчук В.Б., Качалова Е.А., Виноградова Ю.В. Компьютерные технологии в разработке технической документации / В.Б. Шевчук и др. – Вологда–Молочное: ВГМХА, 2016. – 48 с.
- в) интернет-ресурсы:
	- Журнал «САПР и графика»<http://www.sapr.ru/>
- г) программное и информационное обеспечение:
	- Операционная оболочка Windows.
	- Программный комплекс автоматизированных систем конструкторскотехнологического проектирования КОМПАС V
	- Программный комплекс автоматизированных систем конструкторскотехнологического проектирования SolidWorks

 Программный комплекс инженерного анализа и расчета COSMOS Доступ в сеть Internet

### **9 Материально-техническое обеспечение дисциплины**

Лаборатория САПР (аудитория 1109), оборудованная: Локальная вычислительная сеть на базе компьютерного класса с числом посадочных мест не менее половины учебной группы (15 APMов); Мультимедийное оборудование (проектор, документ-камера, Web-камера); Автоматизированное рабочее место проектировщика (АРМ) на базе системного блока классом не менее **Intel Core**; Файл-сервер сети на базе компьютера классом не менее **Intel Core**; Периферийное оборудование, обеспечивающее полный технологический цикл обработки, хранения информации и представления ее на бумажном носителе, различного формата (принтер А3, плоттер А1).

# **10 Карта компетенций дисциплины**

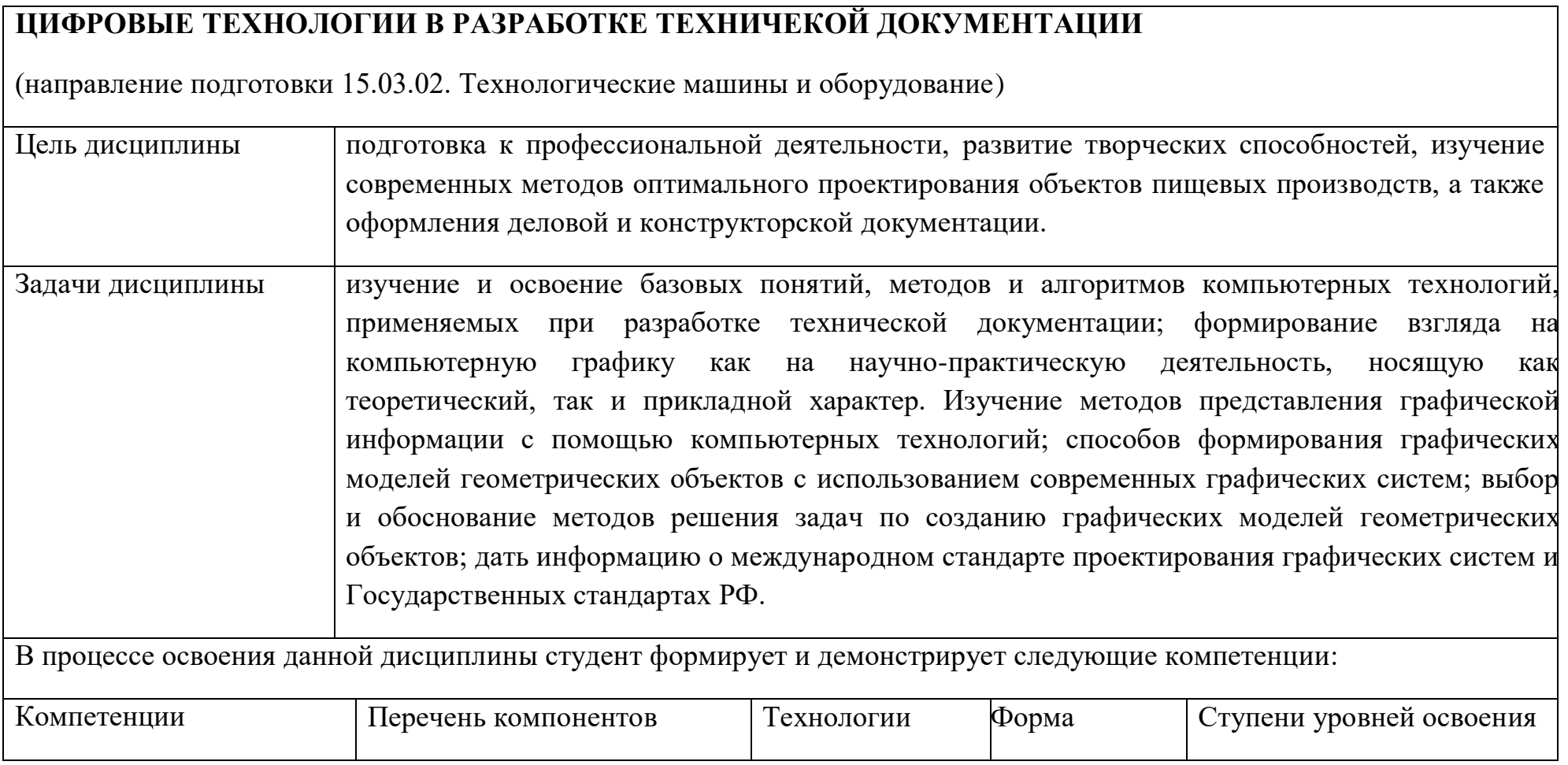

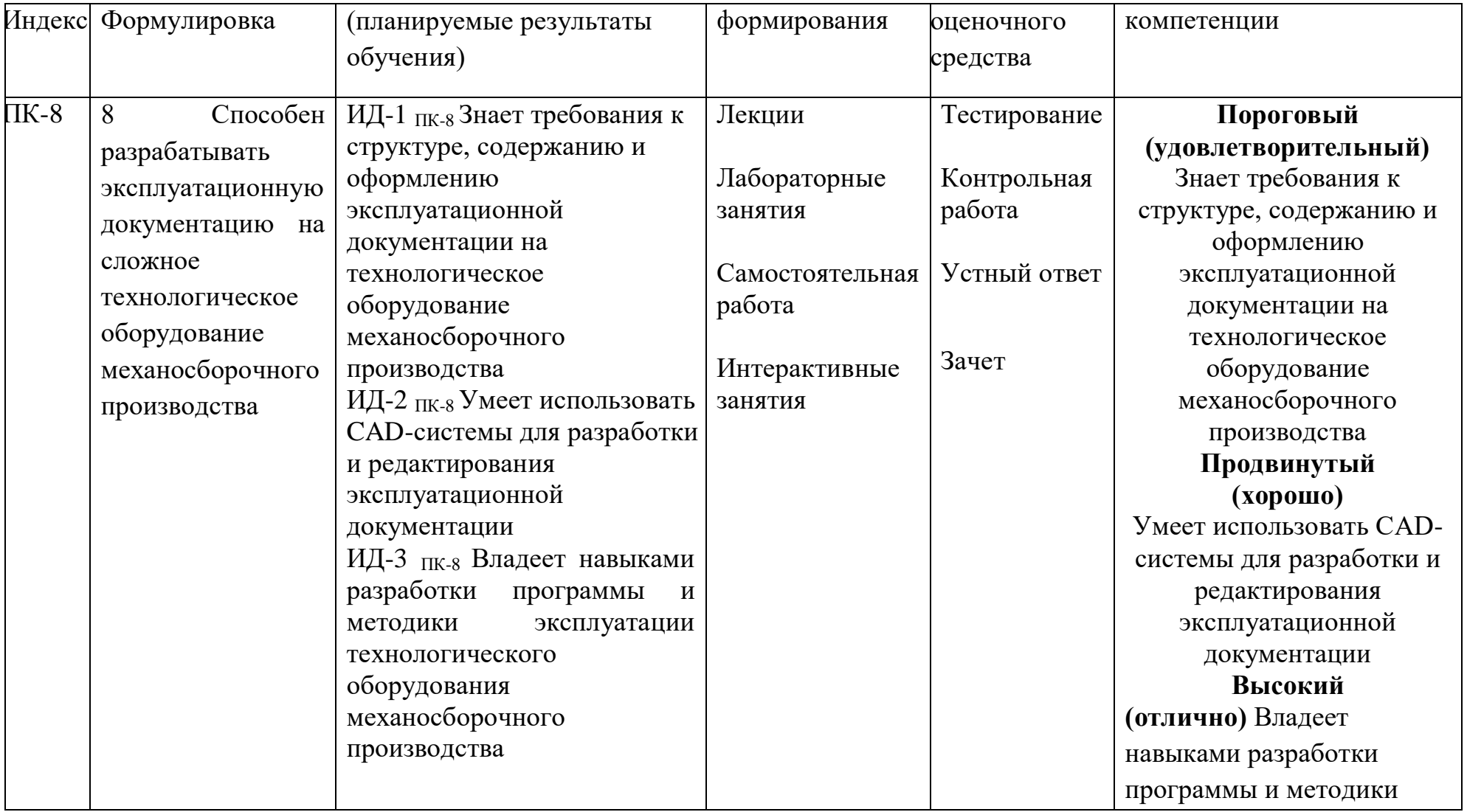

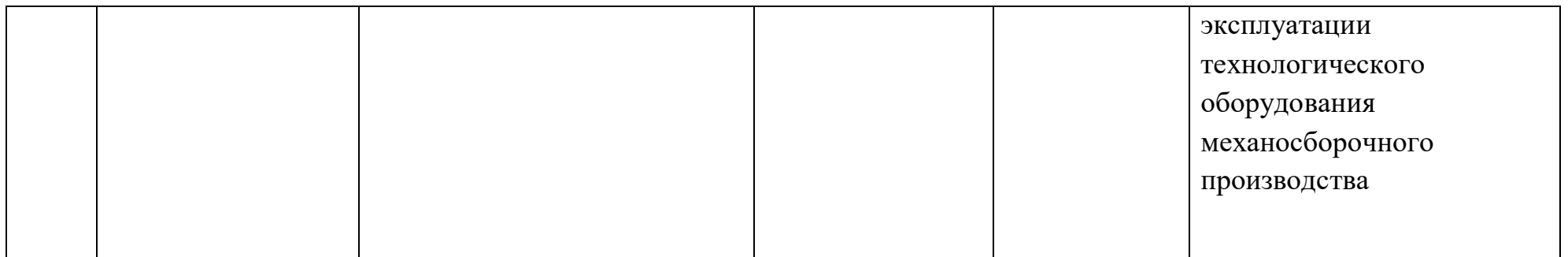